| Join Video Conferencing meeting the following link |                                                    |  |  |
|----------------------------------------------------|----------------------------------------------------|--|--|
| Court 1                                            | https://ncltahmedabad.my.webex.com/meet/court1     |  |  |
| Court 2.                                           | https://ncltahmedabad-062.my.webex.com/meet/court2 |  |  |
| INDORE                                             | https://ncltahmedabad.my.webex.com/meet/indore     |  |  |

The Advocate/Party, is requested to write his/her serial Number and name properly in the Video Conferencing software. No advocate shall be permitted in Video Conferencing without proper/blank name.

### For Desktop/Laptop Guest User

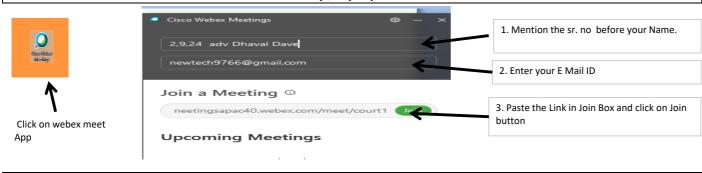

#### For Mobile Guest user

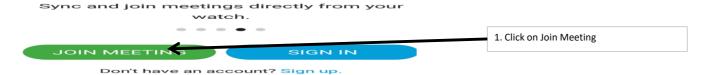

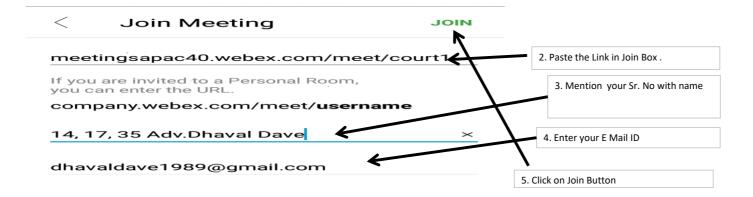

# NATIONAL COMPANY LAW TRIBUNAL CAUSE LIST INDORE BENCH AT AHMEDABAD

DATE:13.09.2021

(Hearing Through Video Conferencing)

## CORAM: HON'BLE Dr.DEEPTI MUKESH, MEMBER JUDICIAL HON'BLE Mr. VIRENDRA KUMAR GUPTA, MEMBER TECHNICAL

All Practitioner / Parties who filed cases prior to 2021 are requested to upload their respective documents in E-portal making it available for perusal of the bench at least one week before the next date of hearing.

All Practitio er/Parties are adviced to mark their attendence in the chat box.

| 8r. | СР/САЛА/МА No.                                                           | Purpose                      | Section           | Name of the Parties                                                                | Name of Legal Practitioner                                                           | Remarks              |
|-----|--------------------------------------------------------------------------|------------------------------|-------------------|------------------------------------------------------------------------------------|--------------------------------------------------------------------------------------|----------------------|
|     |                                                                          |                              | Ord               | inary                                                                              |                                                                                      |                      |
| 1   | (MP) CP(IB) 4 of 2020                                                    | For Further<br>Consideration | 9 IBC             | Bhojraj Verma & Ors<br>V/s<br>Garima Real Estate & Allied Ltd                      | Sunii Bhavsar Adv                                                                    | <b>02-12-2021</b> '  |
| 2   | C.P.(IB)/8(MP)2021                                                       | For Further<br>Consideration | 9 IBC             | Lorven International Pvt Ltd<br>V/s<br>Carnival Films Pvt Ltd                      | Pankaj Bathiya Adv                                                                   | 24-12-2021           |
| 3   | CP(IB)/9(MP)2021                                                         | For Further<br>Consideration | 9 IBC             | Eugenetek Corporation<br>V/s<br>Carnival Films Pvt Ltd                             | A.R Gupta & Associates                                                               | 23-12-2021           |
| 4   | (MP) Co.Appeal 61 of 2020                                                | For Further<br>Consideration | 252(3)            | Ashok Verma<br>(Bharat Phosphates & Chemicals<br>Pvt Ltd)<br>V/s<br>ROC Gwalior MP | Mohammed Arkam G Shaikh<br>Adv                                                       | 09-12-2021           |
| 5   | IA 174 of 2018 IA 351 of 2018 in TP 185 of 2019 [Co. Appeal 264 of 2018] | For Further<br>Consideration | 59 of Co.act 2013 | Dr Neena V Patel<br>V/s<br>Central India Tobacco Products<br>Pvt Ltd & Ors         | Wadiya Gandhy & Co.  Anuj K Trivedi Adv Aditya Bihani Adv for R-3 Yuvraj Thakore Adv | <b>.29-10-2021</b> ' |

|    |                                                                                      |                              |                   |                                                                              | Wadiya Gandhy & Co.                                                                                                    |             |
|----|--------------------------------------------------------------------------------------|------------------------------|-------------------|------------------------------------------------------------------------------|----------------------------------------------------------------------------------------------------|-------------|
| 6  | IA 175 of 2018<br>IA 352 of 2018<br>In<br>TP 186 of 2019 [Co. Appeal<br>265 of 2018] | For Further<br>Consideration | 59 of Co.act 2013 |                                                                              | Anuj K Trivedi Adv<br>Aditya Bihani Adv for R-3<br>Yuvraj Thakore Adv                                                                           | 29-10-2021  |
| 7  | IA 176 of 2018 IA 353 of 2018 in TP 187 of 2019 [Co. Appeal 266 of 2018]             | For Further<br>Consideration | 59 of Co.act 2013 | Dr Neena V Patel<br>V/s<br>Akhand Jyoti Trading Ltd & Ors                    | Wadiya Gandhy & Co.                                                                                                    | 29-10-2021  |
| 8  | IA 177 of 2018 IA 354 of 2018 in TP 188 of 2019 [Co. Appeal 267 of 2018]             | For Further<br>Consideration | 59 of Co.act 2013 | Dr Neena V Patel<br>V/s<br>Paramjyoti Tobacco Products Ltd<br>& Ors          | Wadiya Gandhy & Co. Anuj K Trivedi Adv Aditya Bihani Adv for R-3. Yuvraj Thakore Adv R No.1 & 2                                                 | 29-10-2021  |
| 9  | IA 178 of 2018<br>IA 355 of 2018<br>in<br>TP 189 of 2019 [Co. Appeal<br>268 of 2018] | For Further<br>Consideration | 59 of Co.act 2013 | Dr Neena V Patel<br>V/s<br>Southern India Bidi Works Pvt Ltd<br>& Ors        | Wadiya Gandhy & Co. Anuj K Trivedi Adv Aditya Bihari Adv for R-3 Yuvraj Thakore Adv                                                             | 28-10-20211 |
| 10 | IA 179 of 2018 IA 356 of 2018 In TP 190 of 2019 [Co. Appeal 269 of 2018]             | For Further<br>Consideration | 59 of Co.act 2013 | Dr Neena V Patel<br>V/s<br>Mohanlal Hargovinddas Bidl<br>Udyog Pvt Ltd & Ors | Wadiya Gandhy & Co. Aditya Bihani Adv for R-3,6,8 CS Shambhubhai Bhikadia R- 2,6 CA Jindagi Shah R-2,6,7 Karan Patel Adv R-5 Yuvraj Thakore Adv | 29-10-2021  |

Although all efforts have been made to give accurate informatics in the cause list, the possibility(AHM)an inadvertent error cannot be ruled out and is regretted, if any

Concerned Practisioner/Parties are requested to verify from the notice board the list(AHM)cases having defect/under objection and accordingly remove the defect so as to enable the bench to register the cases.

All lawyers/pr(MP)essionals/parties are requested to make sure that IAs/MAs are filed at least five days prior to the next date(AHM)hearing(AHM)the main matter, so as to enabe the Registry to tag the application with the main matter after getting such application duly sanitized.

It is further requested to indicate in bold letters the next date of pearing of the main matter on the IA/MA.

Matters for urgent hearing may be mentioned before the Bench

All annexures/Copies and documents filed along with petition/ application/ appeals etc. must be duly certified by the authorised representative or advocate filing the petition/ application/ appeal as duly verified from the originals, as per Rule 23(2) of NCLT Rules, 2016.

All Practisioners are requested to represent their parties only to one Advocate, who is holding the Vakalatnama or Senior Counsel in order to avoid confusion & congestion in Virtual Hearning.

All Practitioner / Parties who filed cases prior to 2021 are requested to uplose their respective documents in E-portal making it available for perusal of the bench at least one week before the next date of hearing.

All Practitioner/Parties are adviced to mark their attendence in the chat box

Cury (o.q. 7)

Dr SACHIV KUMAR JIONT REGISTRAR NCLT

### NATIONAL COMPANY LAW TRIBUNAL INDORE BENCH

**COURT ROOM NO. 1** 

DATE:13.09.2021 Time: 10:30 AM

(Hearing Through Video Conferencing)

### HON'BLE Mr. MADA BHALCHANDRA GOSAVI, MEMBER JUDICIAL

CORAM:

|     |                                       | All Practitioner/Partie     | s are adviced to | mark their attendence in the chat bo                                            | X.                                    |          |
|-----|---------------------------------------|-----------------------------|------------------|---------------------------------------------------------------------------------|---------------------------------------|----------|
| Sr. | CPICA/IA/NA No.                       | Purpose                     | Section          | Name of the Parties                                                             | Name of Legal Practitioner            | Remarks  |
|     |                                       |                             | Ordi             | nary                                                                            |                                       |          |
| 1   | TP 55 of 2019 [CP(IB) 663<br>of 2019] | For Further<br>Consideratio | 9 IBC            | Banyantree Developers Pvt<br>Ltd<br>V/s<br>Bansal Construction Works<br>Pvt Ltd | Masoom K Shah<br>Adv<br>PCS Umesh Ved | JAPA (69 |

- Although all efforts have been made to give accurate information in the cause list, the possibility of an inadvertent error cannot be ruled out and is regretted, if any
- Concerned Practitoner/Parties are requested to verify from the notice board the list of cases having defect/under objection and accordingly remove the defect so as to enable the bench to register the cases.
- All lawyers/professionals/parties are requested to make sure that IAs/MAs are filed at least five days prior to the next date of hearing of the main matter, so as to enabe the Registry to ag the application with the main matter after getting such application duly sanitized.
- It is further requested to indicate in bold letters the next date of hearing of the main matter on the IA/MA.
- Matters for urgent hearing may be mentioned before the Bonch.

in the chat box.

- All annexures/Copies and documents filed along with petition/ application/ appeals etc. must be duly certified by the authorised representative or advocate filing the petition/ application/ appeal as duly verified from the originals, as per Rule 23(2) of NCLT Rules, 2016.
- All Practisioners are requested to represent their parities only by one Advocate, who is holding the Vakalatnama or Senior Counsel in order to avoid confusion & congestion in Virtue Hearning.
- All Practitioner / Parties who filed cases prior to 2021 are requested to upload their respective documents in E-portal making it available for perusal of the bench at least one week All Practitioner/Parties are adviced to mark their attendence